#### **Lecture #35**

## **Git: <sup>A</sup> Case Study in System and Data-Structure Design**

- Git is <sup>a</sup> distributed version-control system, apparently the most popular of these currently.
- Conceptually, it stores snapshots (versions) of the files and directory structure of <sup>a</sup> project, keeping track of their relationships, authors, dates, and log messages.
- It is *distributed,* in that there can be many copies of a given repository, each supporting indepenent development, with machinery to transmit and reconcile versions between repositories.
- Its operation is extremely fast (as these things go).

## **<sup>A</sup> Little History**

- Developed by Linus Torvalds and others in the Linux community when the developer of their previous, propietary VCS (Bitkeeper) withdrew the free version.
- Initial implementation effort seems to have taken about 2–3 months, in time for the 2.6.12 Linux kernel release in June, 2005.
- As for the name, according to Wikipedia,

Torvalds has quipped about the name Git, which is British English slang meaning "unpleasant person". Torvalds said: "I'm an egotistical bastard, and <sup>I</sup> name all my projects after myself. First 'Linux', now 'git'." The man page describes Git as "the stupid content tracker."

- Initially, was <sup>a</sup> collection of basic primitives (now called "plumbing") that could be scripted to provide desired functionality.
- Then, higher-level commands ("porcelain") built on top of these to provide <sup>a</sup> convenient user interface.

## **Major User-Level Features (I)**

- Abstraction is of a graph of versions or snapshots (called commits) of <sup>a</sup> complete project.
- The graph structure reflects ancestory: which versions came from which.
- Each commit contains
	- **–** <sup>A</sup> directory tree of files (like <sup>a</sup> Unix directory).
	- **–** Information about who committed and when.
	- **–** Log message.
	- **–** Pointers to commit (or commits, if there was <sup>a</sup> merge) from which the commit was derived.

### **Conceptual Structure**

- Main internal components consist of four types of object:
	- **–** Blobs: basically hold contents of files.
	- **–** Trees: directory structures of files.
	- **–** Commits: Contain references to trees and additional information (committer, date, log message).
	- **–** Tags: References to commits or other objects, with additional information, intended to identify releases, other important versions, or various useful information. (Won't mention further today).

#### **Commits, Trees, Files**

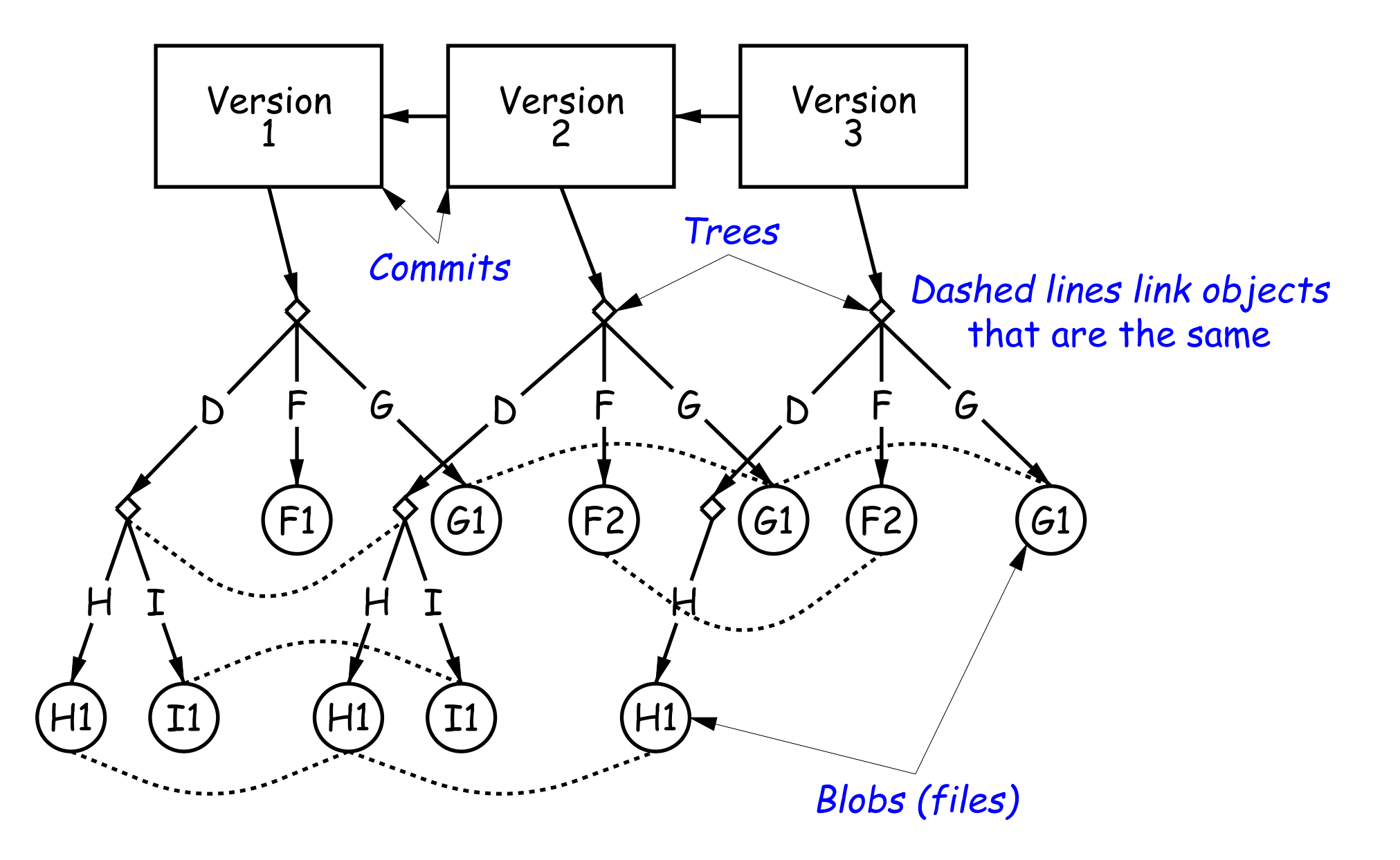

### **Version Histories in Two Repositories**

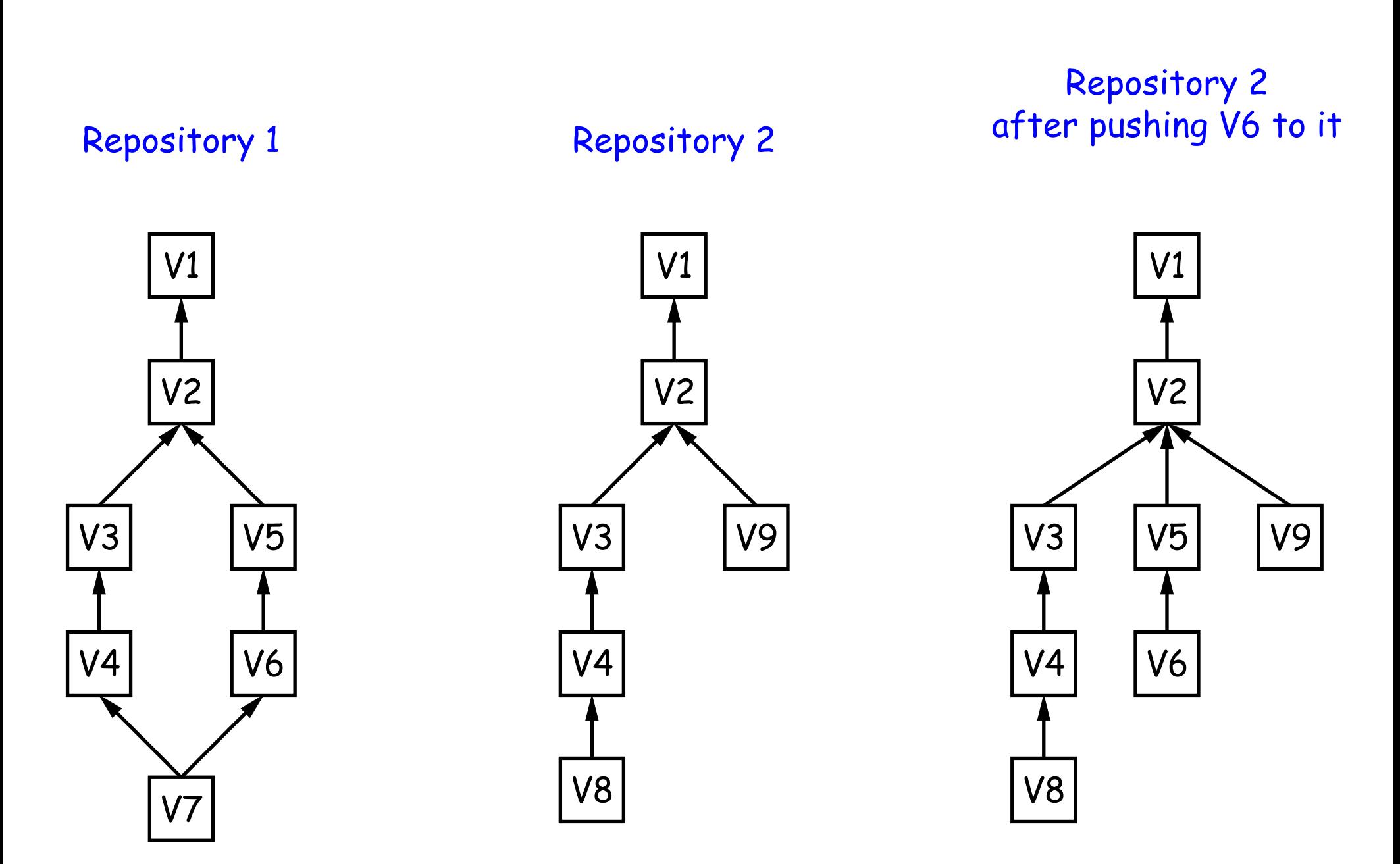

## **Major User-Level Features (II)**

- Each commit has <sup>a</sup> name that uniquely identifies it to all versions.
- Repositories can transmit collections of versions to each other.
- $\bullet$  Transmitting a commit from repository  $A$  to repository  $B$  requires only the transmission of those objects (files or directory trees) that  $B$  does not yet have (allowing speedy updating of repositories).
- Repositories maintain named *branches*, which are simply identifiers of particular commits that are updated to keep track of the most recent commits in various lines of development.
- Likewise, tags are essentially named pointers to particular commits. Differ from branches in that they are not usually changed.

### **Internals**

- Each Git repository is contained in <sup>a</sup> directory.
- Repository may either be bare (just <sup>a</sup> collection of objects and metadata), or may be included as par<sup>t</sup> of <sup>a</sup> working directory.
- The data of the repository is stored in various *objects* corresponding to files (or other "leaf" content), trees, and commits.
- To save space, data in files is compressed.
- Git can garbage-collect the objects from time to time to save additional space.

#### **The Pointer Problem**

- Objects in Git are files. How should we represen<sup>t</sup> pointers between them?
- Want to be able to transmit objects from one repository to another with different contents. How do you transmit the pointers?
- Only want to transfer those objects that are missing in the target repository. How do we know which those are?
- Could use <sup>a</sup> counter in each repository to give each object there <sup>a</sup> unique name. But how can that work consistently for two independent repositories?

### **Content-Addressable File System**

- Could use some way of naming objects that is universal.
- We use the names, then, as pointers.
- Solves the "Which objects don't you have?" problem in an obvious way.
- Conceptually, what is invariant about an object, regardless of repository, is its contents.
- But can't use the contents as the name for obvious reasons.
- Idea: Use a hash of the contents as the address.
- Problem: That doesn't work!
- Brilliant Idea: Use it anyway!!

#### **How A Broken Idea Can Work**

- The idea is to use <sup>a</sup> hash function that is so unlikely to have <sup>a</sup> collision that we can ignore that possibility.
- Cryptographic Hash Functions have relevant property.
- $\bullet$  Such a function,  $f$ , is designed to withstand cryptoanalytic attacks. In particular, should have
	- $\boldsymbol{Pre}\text{-}\boldsymbol{image}$  resistance: given  $h=f(m)$ , should be computationally infeasible to find such a message  $m_{\cdot}$
	- **–** Second pre-image resistance: given message m <sup>1</sup>, should be infeasible to find  $m_2\neq m_1$  such that  $f(m_1)=f(m_2).$
	- **–** Collision resistance: should be difficult to find any two messages  $m_1 \neq m_2$  such that  $f(m_1) = f(m_2)$ .
- With these properties, scheme of using hash of contents as name is extremely unlikely to fail, even when system is used maliciously.

# **SHA1**

- Git uses SHA1 (Secure Hash Function 1).
- Can play around with this using the hashlib module in Python3.
- All object names in Git are therefore 160-bit hash codes of contents, in hex.
- E.g. <sup>a</sup> recent commit in the shared CS61B repository could be fetched (if needed) with

git checkout e59849201956766218a3ad6ee1c3aab37dfec3fe